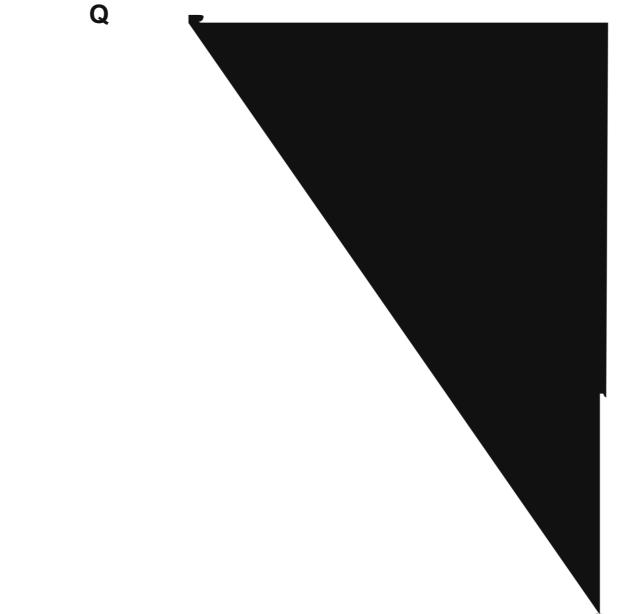

**2022 Annual Drinking Water Quality Report Mississippi State University**

 $! " # !$  \$%"#&'!#\$